### Log-in and session creation via ORCiD

# Summary:

- Contact authors can now use ORCID to login to OneDep, in addition to using a deposition ID and password.
- The summary table of entries is available for which the contact authors' ORCID has been set.

## How to login;

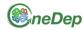

#### wwPDB OneDep System

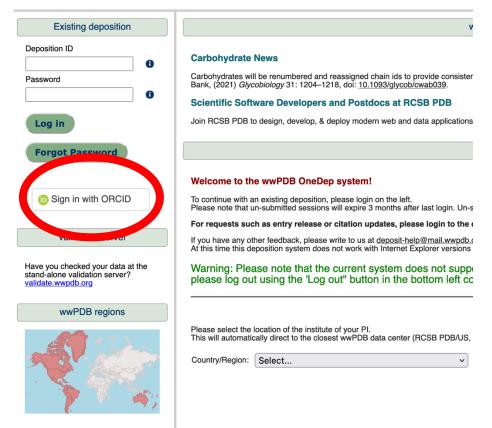

Access to OneDep

Click
 "Sign in with ORCID"

# How to login;

|                 | Sign in                                                            |  |
|-----------------|--------------------------------------------------------------------|--|
| Email or 16-dig | it ORCID iD                                                        |  |
| 0000-0002-      | 2648-8257                                                          |  |
| example@ema     | il.com or 0000-0001-2345-6789                                      |  |
| Password        |                                                                    |  |
| •••••           |                                                                    |  |
|                 |                                                                    |  |
|                 | SIGN IN                                                            |  |
|                 | password or ORCID ID?                                              |  |
|                 |                                                                    |  |
|                 | password or ORCID ID?                                              |  |
|                 | password or ORCID ID?<br>n ORCID iD yet? Register now              |  |
|                 | password or ORCID ID?<br>n ORCID iD yet? Register now              |  |
| Don't have ar   | password or ORCID ID?<br>n ORCID iD yet? <b>Register now</b><br>or |  |

 Enter your ORCID and ORCID password (Or login into ORCID via the alternative methods (Institution, GoogleID, Facebook ID))

# How to login;

|                                                                                                    | Carbohydrate Ne                                                                                                    | ws                                                      |                                                                                                    |            |      |        |            |  |  |
|----------------------------------------------------------------------------------------------------|----------------------------------------------------------------------------------------------------|---------------------------------------------------------|----------------------------------------------------------------------------------------------------|------------|------|--------|------------|--|--|
| Password                                                                                                    | Carbohydrates will be renumbered and reassigned chain ids to provide consistent representation. For more details: Modernized uniform representation of carbohydrate molecules in the Protein Data Bank, (2021) Glycobiology 31: 1204–1218, doi: 10.1093/glycobicwab039. |                                                         |                                                                                                    |            |      |        |            |  |  |
|                                                                                                    | Scientific Softwa                                                                                                    | Scientific Software Developers and Postdocs at RCSB PDB |                                                                                                    |            |      |        |            |  |  |
| Log in                                                                                                    | Join RCSB PDB to design, develop, & deploy modern web and data applications & complex user interfaces. Positions at Rutgers and SDSC/UCSD and UCSF.                                                                                                    |                                                         |                                                                                                    |            |      |        |            |  |  |
| Forgot Pass Dep                                                                                                  | osition                                                                                                    | ı ID                                                    | Deposition list                                                                                      |            |      |        |            |  |  |
| Hello, Niwa, Satomi!                                                                                             | Depos ins availab                                                                                                    | n <del>e to 0000-000</del>                              | 7                                                                                                    |            |      |        |            |  |  |
| (b) https://orcid.org<br>/0000-0002-2648-8257<br>Logout                                                          | Deposition ID                                                                                                    | Entry ID                                                | Entry Title                                                                                          | Created    | Site | Status | Last login |  |  |
| You need a valid email address to                                                                                | <u>D_1300031483</u>                                                                                                    | 7158                                                    | Crystal abortion of the measurement of Minute                                                        | 2022/8/9   | PDBJ | AUTH   | 2022/12/2  |  |  |
| create depositions with ORCID. Enter<br>an email address below and click on<br>the verification link sent to it. | D_1300031482                                                                                                    | 700                                                     | Coatch dructure of the remaining threads                                                             | 2022/8/9   | PDBJ | HPUB   | 2022/12/2  |  |  |
| Email                                                                                                    | D_1300028946                                                                                                    | TAB                                                     | Crystal structure of basiletic hardpoint in the K state refined against the entropolated dataset     | 2022/4/15  | PDBJ | REL    | 2023/1/19  |  |  |
| 0                                                                                                    | D_1300028945                                                                                                    | 168                                                     | foatstatudes aftectedurfeatges a file providiated your independence                                  | 2022/4/15  | PDBJ | REL    | 2023/3/16  |  |  |
| Verify                                                                                                    | D_1300025895                                                                                                    | 1948                                                    | Crystal-structure of bacheturbologous is the proved and ${\bf R}$ states after growt laws inside the | 2021/11/24 | PDBJ | REL    | 2023/3/15  |  |  |
| Validation server                                                                                                | D_1300009047                                                                                                    | 602                                                     | Opticitation of herea Asymptotic from Bacilia subfile.                                               | 2018/9/12  | PDBJ | REL    | 2018/10/15 |  |  |
| Have you checked your data at the<br>stand-alone validation server?<br>validate.wwpdb.org                        | < 1 >                                                                                                    |                                                         |                                                                                                    |            |      |        |            |  |  |

- OneDep provides a summary table of the entries in which ORCID has been set as a contact author.
- By clicking on a deposition ID, you can access each of the corresponding entries in the Deposition UI without using a deposition ID or password

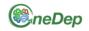

#### wwPDB OneDep System

| Existing deposition                                                                                                    |                                                  |                                                        |                                                                                                    |
|----------------------------------------------------------------------------------------------------|--------------------------------------------------|--------------------------------------------------------|----------------------------------------------------------------------------------------------------|
| Deposition ID Password Control Deposition ID Deposition ID | Bank, (2021) <i>Glycobi</i><br>Scientific Softwa | e renumbered a<br>ology 31: 1204<br><b>re Develope</b> | and reassigned chain ids to provide cor<br>–1218, doi: <u>10.1093/glycob/cwab039</u> .<br>ers and Postdocs at RCSB PDB<br>& deploy modern web and data applic |
| Hello, Niwa, Satomi!                                                                                                    | ·                                                |                                                        | 12-2648-8257 (Niwa, Satomi)                                                                                                    |
| /0000-0002-2648-8257<br>Logout                                                                                                    | Deposition ID                                    | Entry ID                                               | Entry Title                                                                                                    |
| You need                                                                                                    | D_1300031483                                     | 7YRA                                                   | Types are been after these tests                                                                                                    |
| creating of the second second  | D_1300031482                                     | 7YR9                                                   | 100000000000000000000000000000000000000                                                                                                    |
| Email                                                                                                    | D_1300028946                                     | 7XJE                                                   | Contractor Constitution                                                                                                    |
| antinellamentation providence and                                                                                                    | D_1300028945                                     | 7XJD                                                   | Tankak di sarkana sebankak di sakana                                                                                                    |
| Verify                                                                                                    | D_1300025895                                     | 7XJC                                                   | Total Bacters (Tailord/Halay)                                                                                                    |
| Validation server                                                                                                    | D_1300009047                                     | 6IED                                                   | Types and a chief strategy the                                                                                                    |
| Have you choose a your data at the stand-alone validation server? validate.wwpdb.org                                                                                                    | < 1 →                                            |                                                        |                                                                                                    |
| wwPDB regions                                                                                                    |                                                  |                                                        |                                                                                                    |

- First, we need to verify your email address (one time operation)
- Enter your e-mail address in the leftside panel (this address does not have to be the same as the one registered within ORCID)
- Click "verify"

| ☆ Please ver | ify your email address for OneDep |
|--------------|-----------------------------------|
| 🖻 送信者        | : coreply@mail.wwpdb.org>         |
| 宛先           | :0                                |
| Date         | : 2023/03/27 10:02:07             |
| text html    |                                   |

Dear wwPDB Depositor,

Thank you for using OneDep. This is a verification email for ORCID iD 0000-0002-2648-8257. Click on the link below to verify your email address. If you don't recognize the details above, please ignore this email.

https://deposit-1.wwpdb.org/deposition/auth/verify\_token?token=4dFVCrGMMS4Fje\_GKbTIFB8G9B1ID-vNJZLUKC\_z-yY

Best regards, wwPDB Depositions Click this link

- You should receive a link to verify your e-mail address
- Click the link

| <ul> <li>https://orcid.org</li> <li>/0000-0002-2648-8257</li> <li>Logout</li> </ul>                                                                                                    | D_1300028945<br>D_1300025895 | **  |                                                                                                    |                                                                                                    | 2022/4/15            | PDBJ<br>PDBJ | REL     | 2023/3/16<br>2023/3/15 |                       |                       |            |
|----------------------------------------------------------------------------------------------------|------------------------------|-----|----------------------------------------------------------------------------------------------------|----------------------------------------------------------------------------------------------------|----------------------|--------------|---------|------------------------|-----------------------|-----------------------|------------|
| Validation server                                                                                                    | D_1300009047                 | 100 | Type in the state of the state of the state | and a second second second second second second second second second second second second second second second | 2018/9/12            | PDBJ         | REL     | 2018/10/15             |                       |                       |            |
| Have you checked your data at the stand-alone validation server? validate.wwpdb.org                                                                                                    |                              |     |                                                                                                    |                                                                                                    |                      |              |         |                        |                       |                       |            |
| wwPDB regions                                                                                                    |                              |     |                                                                                                    | Sta                                                                                                    | art a new deposition |              |         |                        |                       |                       |            |
| Webcome to the wwPDB OneDep system!         To continue with an existing deposition, please login on the left.         Please note that un-submitted sessions will expire 3 months after last login. Un-submitted sessions and uploaded files will be         For requests such as entry release or clation updates, please login to the deposition system and send us a message.         If you have any other feedback, please write to us at deposit-belogmail.wwpdb.org         At this time this deposition system does not work with internet Explorer versions 8 or less.         Warning: Please note that the current system does not support having multiple sessions oper bottom left corner of the operand deposition.         Please select the location of the institute of your Pl.         This will automatically direct to the closest wwPDB data center (RCSB PDB/US, PDBe/UK, or PDBJ/Japati or faster respont)         Country/Region:       Select |                              |     |                                                                                                    |                                                                                                    |                      | cations sect | between | ı existing sessi       | ons please log out us | ing the 'Log out" but | ton in the |

- A drop-down menu will appear to select your country/region
- Select your country/region and you will be redirected to the wwPDB member's deposition site (RCSB/PDBe/PDBj) corresponding to your location.

| Validation server                                                   | On initiation of a deposition session the wwPDB OneDep syste<br>with the Principal Investigator(s).                                                                       | m will provide the Corresponding Author with a deposition sessi | on password. Responsibility for managing the access  | information to each deposition session, and hence the privacy of this information, rests |
|---------------------------------------------------------------------|----------------------------------------------------------------------------------------------------|-----------------------------------------------------------------|------------------------------------------------------|------------------------------------------------------------------------------------------|
| Have you checked your data at the<br>stand-alone validation server? | Your e-mail address                                                                                                    | a maintenant subscript at                                       |                                                      | 0                                                                                        |
| validate.wwpdb.org                                                  | Country/Region                                                                                                    | Japan                                                           | ×                                                    | Reset                                                                                    |
| wwPDB regions                                                       | Experimental method                                                                                                    |                                                                 |                                                      | 0                                                                                        |
|                                                                     | X-Ray Diffraction Electron Microscopy Solution NMR Neutron Diffraction Electron Crystallography Solid-state NMR Fiber Diffraction Requested accession codes PDB EMDB BMRB |                                                                 |                                                      | 0                                                                                        |
|                                                                     | Please copy this code: 63745                                                                                                    | 63745                                                           |                                                      | 0                                                                                        |
|                                                                     | Privacy policy                                                                                                    |                                                                 |                                                      | 0                                                                                        |
|                                                                     | Tick to indicate that you have read and accepted the work                                                                                                    | PDB policy on personal data privacy, including what data wwPE   | B collects, how the data is stored and shared. www.w | wpdb.org/about/privacy                                                                   |
|                                                                     | Start deposition                                                                                                    |                                                                 |                                                      |                                                                                          |
| Version: V5 17/0 41 2                                               |                                                                                                    |                                                                 |                                                      |                                                                                          |

- Fill the form (e-mail address, experimental method, etc.)
- The deposition password is auto-generated (Password will be sent by e-mail)
- Click "Start deposition"

|                                                      | (cwabu39.                       |          |                                                                                   |            |      |        |            |  |
|------------------------------------------------------|---------------------------------|----------|-----------------------------------------------------------------------------------|------------|------|--------|------------|--|
| Forgot Password                                      | [Help1ヘルプ1 帮助1 <u>幫助1 도움</u> 말] |          |                                                                                   |            |      |        |            |  |
| The new session has been created                     |                                 |          |                                                                                   |            |      |        |            |  |
| Logout                                               | Deposition ID                   | Entry ID | Entry Title                                                                       | Created    | Site | Status | Last login |  |
| Validation server                                    | D_1300036570                    | ?        | ?                                                                                 | 2023/3/27  | PDBJ | DEP    | 2023/3/27  |  |
| Have you checked your data at the                    | D_1300031483                    | 100      | Instal Western a Tennetica Tennet Tenni                                           | 2022/8/9   | PDBJ | AUTH   | 2022/12/2  |  |
| stand-alone validation server?<br>validate.wwpdb.org | D_1300031482                    |          | THE PARTY NUMBER OF PARTY                                                         | 2022/8/9   | PDBJ | HPUB   | 2022/12/2  |  |
| wwPDB regions                                        | D_1300028946                    | 10.0     | Type makes of the sector space is the first sector space to a structure that must | 2022/4/15  | PDBJ | REL    | 2023/1/19  |  |
|                                                      | D_1300028945                    | 10.0     | Install Western a Teacher strategist is the proof that it, with an installant     | 2022/4/15  | PDBJ | REL    | 2023/3/16  |  |
|                                                      | D_1300025895                    | 10.0     |                                                                                   | 2021/11/24 | PDBJ | REL    | 2023/3/15  |  |
|                                                      | D_1300009047                    | -        | Type to do a film in y have to the book of the                                    | 2018/9/12  | PDBJ | REL    | 2018/10/15 |  |
|                                                      | < 1 >                           |          |                                                                                   |            |      |        |            |  |

- A new session is then added to the summary table
- Access the deposition session by clicking the new session ID
- Now you can start the deposition

## Caution!

- Adding a contact author ORCID in the "Admin > Contact information" will grant this author access to the current deposition
- Check new ORCIDs carefully when adding additional contact authors' ORCIDs